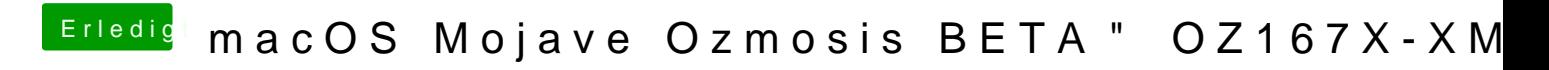

Beitrag von seabo1224 vom 29. September 2018, 03:47

 $\underline{\textcircled{a}}$  kuckku thave tried using dedicated GPU and disable the iGPU in bios, but it